## Package 'graphkernels'

December 20, 2021

Type Package

Title Graph Kernels

Version 1.6.1

Date 2021-12-20

Description A fast C++ implementation for computing various graph kernels including (1) simple kernels between vertex and/or edge label histograms, (2) graphlet kernels, (3) random walk kernels (popular baselines), and (4) the Weisfeiler-Lehman graph kernel (state-of-the-art).

License GPL  $(>= 2)$ 

**Imports** Rcpp  $(>= 0.12.9)$ 

**Depends** igraph  $(>= 1.1.2)$ 

LinkingTo Rcpp, RcppEigen

NeedsCompilation yes

Author Mahito Sugiyama [aut, cre],

The development of the graphkernels open access software package was financially supported by the Horizon 2020/CDS-QUAMRI/634541 project. This support is gratefully acknowledged. [fnd]

Maintainer Mahito Sugiyama <mahito@nii.ac.jp>

Repository CRAN

Date/Publication 2021-12-20 09:00:02 UTC

## R topics documented:

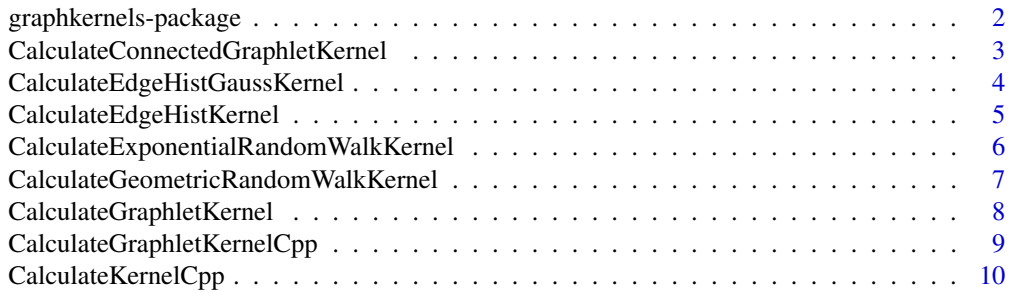

## <span id="page-1-0"></span>2 graphkernels-package

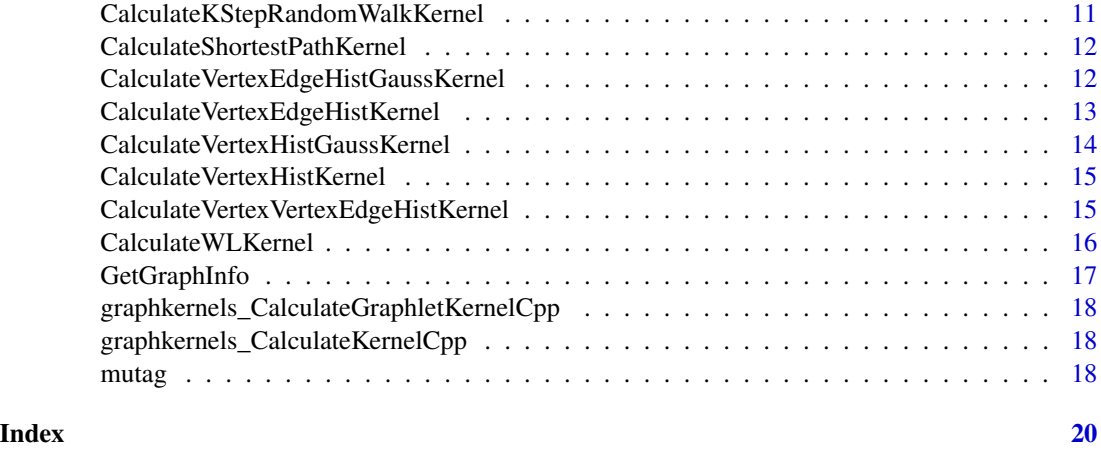

graphkernels-package *Graph Kernels*

## Description

A fast C++ implementation for computing various graph kernels including (1) simple kernels between vertex and/or edge label histograms, (2) graphlet kernels, (3) random walk kernels (popular baselines), and (4) the Weisfeiler-Lehman graph kernel (state-of-the-art).

## Details

This library provides the following graph kernels:

- the linear kernel between vertex label histograms
- the linear kernel between edge label histograms
- the linear kernel between vertex-edge label histograms
- the linear kernel combination vertex label histograms and vertex-edge label histograms
- the Gaussian RBF kernel between vertex label histograms
- the Gaussian RBF kernel between edge label histograms
- the Gaussian RBF kernel between vertex-edge label histograms
- the graphlet kernel
- $\bullet$  the *k*-step random walk kernel
- the geometric random walk kernel
- the exponential random walk kernel
- the shortest-path kernel
- the Weisfeiler-Lehman subtree kernel

Given a list of **igraph** graphs, each function calculates the corresponding kernel (Gram) matrix.

#### <span id="page-2-0"></span>Author(s)

Mahito Sugiyama

Maintainer: Mahito Sugiyama <mahito@nii.ac.jp>

#### References

Borgwardt, K. M., Kriegel, H.-P.: Shortest-Path Kernels on Graphs, *Proceedings of the 5th IEEE International Conference on Data Mining (ICDM'05)*, 74-81 (2005) [https://ieeexplore.ieee.](https://ieeexplore.ieee.org/document/1565664/) [org/document/1565664/](https://ieeexplore.ieee.org/document/1565664/).

Debnath, A. K., Lopez de Compadre, R. L., Debnath, G., Shusterman, A. J., Hansch, C.: Structureactivity relationship of mutagenic aromatic and heteroaromatic nitro compounds. correlation with molecular orbital energies and hydrophobicity, *Journal of Medicinal Chemistry*, 34(2), 786-797 (1991) <https://pubs.acs.org/doi/abs/10.1021/jm00106a046>.

Gartner, T., Flach, P., Wrobel, S.: On graph kernels: Hardness results and efficient alternatives, *Learning Theory and Kernel Machines (LNCS 2777)*, 129-143 (2003) [https://link.springer.](https://link.springer.com/chapter/10.1007/978-3-540-45167-9_11) [com/chapter/10.1007/978-3-540-45167-9\\_11](https://link.springer.com/chapter/10.1007/978-3-540-45167-9_11).

Shervashidze, N., Schweitzer, P., van Leeuwen, E. J., Mehlhorn, K., Borgwardt, K. M.: Weisfeiler-Lehman Graph Kernels, *Journal of Machine Learning Research*, 12, 2359-2561 (2011) [https:](https://www.jmlr.org/papers/volume12/shervashidze11a/shervashidze11a.pdf) [//www.jmlr.org/papers/volume12/shervashidze11a/shervashidze11a.pdf](https://www.jmlr.org/papers/volume12/shervashidze11a/shervashidze11a.pdf).

Shervashidze, N., Vishwanathan, S. V. N., Petri, T., Mehlhorn, K., Borgwardt, K. M.: Efficient Graphlet Kernels for Large Graph Comparison, *Proceedings of the 12th International Conference on Artificial Intelligence and Statistics (AISTATS)*, 5, 488-495 (2009) [https://proceedings.](https://proceedings.mlr.press/v5/shervashidze09a.html) [mlr.press/v5/shervashidze09a.html](https://proceedings.mlr.press/v5/shervashidze09a.html).

Sugiyama, M., Borgwardt, K. M.: Halting in Random Walk Kernels, *Advances in Neural Information Processing Systems (NIPS 2015)*, 28, 1630-1638 (2015) [https://papers.nips.cc/](https://papers.nips.cc/paper/5688-halting-in-random-walk-kernels.pdf) [paper/5688-halting-in-random-walk-kernels.pdf](https://papers.nips.cc/paper/5688-halting-in-random-walk-kernels.pdf).

#### Examples

```
data(mutag)
KEH <- CalculateEdgeHistKernel(mutag)
  ## compute linear kernel between edge histograms
KWL <- CalculateWLKernel(mutag, 5)
  ## compute Weisfeiler-Lehman subtree kernel
```
CalculateConnectedGraphletKernel

*Connected graphlet kernel*

#### **Description**

This function calculates a kernel matrix of the graphlet kernel with connected graphlets  $K_{CGL}$ between unlabeled graphs.

#### <span id="page-3-0"></span>Usage

CalculateConnectedGraphletKernel(G, par)

#### Arguments

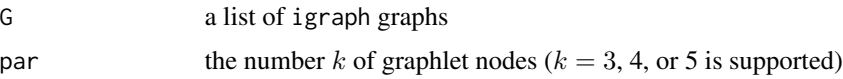

#### Value

a kernel matrix of the connected graphlet kernel  $K_{CGL}$ 

## Author(s)

Mahito Sugiyama

## References

Shervashidze, N., Vishwanathan, S. V. N., Petri, T., Mehlhorn, K., Borgwardt, K. M.: Efficient Graphlet Kernels for Large Graph Comparison, *Proceedings of the 12th International Conference on Artificial Intelligence and Statistics (AISTATS)*, 5, 488-495 (2009) [https://proceedings.](https://proceedings.mlr.press/v5/shervashidze09a.html) [mlr.press/v5/shervashidze09a.html](https://proceedings.mlr.press/v5/shervashidze09a.html).

## Examples

data(mutag) K <- CalculateConnectedGraphletKernel(mutag, 4)

CalculateEdgeHistGaussKernel

*Gaussian RBF kernel between edge label histograms*

## Description

This function calculates a kernel matrix of the Gaussian RBF kernel  $K_{EH,G}$  between edge label histograms.

### Usage

CalculateEdgeHistGaussKernel(G, par)

#### Arguments

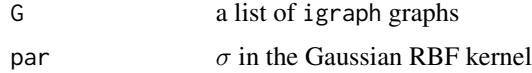

## <span id="page-4-0"></span>Value

a kernel matrix of the Gaussian RBF kernel  $K_{EH,G}$  between edge label histograms

#### Author(s)

Mahito Sugiyama

### References

Sugiyama, M., Borgwardt, K. M.: Halting in Random Walk Kernels, *Advances in Neural Information Processing Systems (NIPS 2015)*, 28, 1630-1638 (2015) [https://papers.nips.cc/](https://papers.nips.cc/paper/5688-halting-in-random-walk-kernels.pdf) [paper/5688-halting-in-random-walk-kernels.pdf](https://papers.nips.cc/paper/5688-halting-in-random-walk-kernels.pdf).

#### Examples

```
data(mutag)
K <- CalculateEdgeHistGaussKernel(mutag, .1)
```
CalculateEdgeHistKernel

*Linear kernel between edge label histograms*

#### Description

This function calculates a kernel matrix of the linear kernel  $K_{EH}$  between edge label histograms.

## Usage

```
CalculateEdgeHistKernel(G)
```
#### Arguments

G a list of igraph graphs

#### Value

a kernel matrix of the linear kernel  $K_{EH}$  between edge label histograms

## Author(s)

Mahito Sugiyama

## References

Sugiyama, M., Borgwardt, K. M.: Halting in Random Walk Kernels, *Advances in Neural Information Processing Systems (NIPS 2015)*, 28, 1630-1638 (2015) [https://papers.nips.cc/](https://papers.nips.cc/paper/5688-halting-in-random-walk-kernels.pdf) [paper/5688-halting-in-random-walk-kernels.pdf](https://papers.nips.cc/paper/5688-halting-in-random-walk-kernels.pdf).

## Examples

data(mutag) K <- CalculateEdgeHistKernel(mutag)

CalculateExponentialRandomWalkKernel *Exponential random walk kernel*

## Description

This function calculates a kernel matrix of the exponential random walk kernel  $K_{ER}$ .

#### Usage

```
CalculateExponentialRandomWalkKernel(G, par)
```
#### Arguments

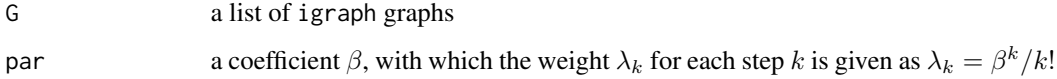

## Value

a kernel matrix of the exponential random walk kernel  $K_{ER}$ 

## Author(s)

Mahito Sugiyama

## References

Gartner, T., Flach, P., Wrobel, S.: On graph kernels: Hardness results and efficient alternatives, *Learning Theory and Kernel Machines (LNCS 2777)*, 129-143 (2003) [https://link.springer.](https://link.springer.com/chapter/10.1007/978-3-540-45167-9_11) [com/chapter/10.1007/978-3-540-45167-9\\_11](https://link.springer.com/chapter/10.1007/978-3-540-45167-9_11).

```
data(mutag)
K <- CalculateExponentialRandomWalkKernel(mutag[1:5], .1)
```
<span id="page-5-0"></span>

<span id="page-6-0"></span>CalculateGeometricRandomWalkKernel *Geometric random walk kernel*

## Description

This function calculates a kernel matrix of the geometric random walk kernel  $K_{GR}$ .

#### Usage

CalculateGeometricRandomWalkKernel(G, par)

#### Arguments

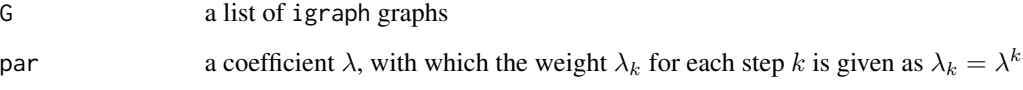

## Value

a kernel matrix of the geometric random walk kernel  $K_{GR}$ 

## Author(s)

Mahito Sugiyama

## References

Gartner, T., Flach, P., Wrobel, S.: On graph kernels: Hardness results and efficient alternatives, *Learning Theory and Kernel Machines (LNCS 2777)*, 129-143 (2003) [https://link.springer.](https://link.springer.com/chapter/10.1007/978-3-540-45167-9_11) [com/chapter/10.1007/978-3-540-45167-9\\_11](https://link.springer.com/chapter/10.1007/978-3-540-45167-9_11).

Sugiyama, M., Borgwardt, K. M.: Halting in Random Walk Kernels, *Advances in Neural Information Processing Systems (NIPS 2015)*, 28, 1630-1638 (2015) [https://papers.nips.cc/](https://papers.nips.cc/paper/5688-halting-in-random-walk-kernels.pdf) [paper/5688-halting-in-random-walk-kernels.pdf](https://papers.nips.cc/paper/5688-halting-in-random-walk-kernels.pdf).

```
data(mutag)
K <- CalculateGeometricRandomWalkKernel(mutag, .1)
```
<span id="page-7-0"></span>CalculateGraphletKernel

*Graphlet kernel*

## Description

This function calculates a kernel matrix of the graphlet kernel  $K_{GL}$  between unlabeled graphs.

## Usage

CalculateGraphletKernel(G, par)

## Arguments

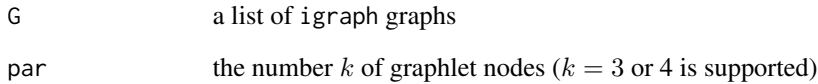

## Value

a kernel matrix of the graphlet kernel  $K_{GL}$ 

#### Author(s)

Mahito Sugiyama

## References

Shervashidze, N., Vishwanathan, S. V. N., Petri, T., Mehlhorn, K., Borgwardt, K. M.: Efficient Graphlet Kernels for Large Graph Comparison, *Proceedings of the 12th International Conference on Artificial Intelligence and Statistics (AISTATS)*, 5, 488-495 (2009) [https://proceedings.](https://proceedings.mlr.press/v5/shervashidze09a.html) [mlr.press/v5/shervashidze09a.html](https://proceedings.mlr.press/v5/shervashidze09a.html).

```
data(mutag)
K <- CalculateGraphletKernel(mutag, 4)
```
<span id="page-8-0"></span>CalculateGraphletKernelCpp

*An C++ implementation of graphlet kernels*

## Description

This function calculates a graphlet kernel matrix.

#### Usage

```
CalculateGraphletKernelCpp(graph_adj_all, graph_adjlist_all, k, connected)
```
## Arguments

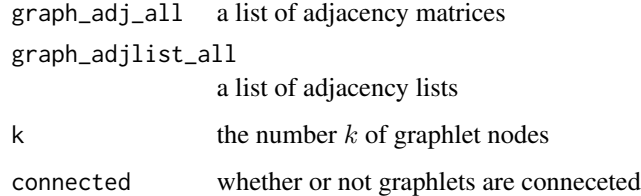

## Value

a kernel matrix of the respective graphlet kernel

## Author(s)

Mahito Sugiyama

## References

Shervashidze, N., Vishwanathan, S. V. N., Petri, T., Mehlhorn, K., Borgwardt, K. M.: Efficient Graphlet Kernels for Large Graph Comparison, *Proceedings of the 12th International Conference on Artificial Intelligence and Statistics (AISTATS)*, 5, 488-495 (2009) [https://proceedings.](https://proceedings.mlr.press/v5/shervashidze09a.html) [mlr.press/v5/shervashidze09a.html](https://proceedings.mlr.press/v5/shervashidze09a.html).

```
data(mutag)
al.list <- as.list(rep(NA, length(mutag)))
for (i in 1:length(mutag)) { al.list[[i]] <- as_adj_list(mutag[[i]]) }
K <- CalculateGraphletKernelCpp(list(), al.list, 4, 0)
```
<span id="page-9-0"></span>CalculateKernelCpp *An C++ implementation of graph kernels*

## Description

This function calculates a kernel matrix.

## Usage

```
CalculateKernelCpp(graph_info_list, par_r, kernel_type)
```
## Arguments

graph\_info\_list

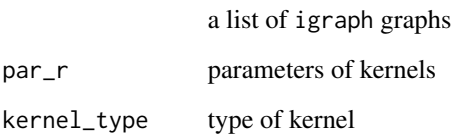

## Value

a kernel matrix of the respective kernel

## Author(s)

Mahito Sugiyama

## References

Sugiyama, M., Borgwardt, K. M.: Halting in Random Walk Kernels, *Advances in Neural Information Processing Systems (NIPS 2015)*, 28, 1630-1638 (2015) [https://papers.nips.cc/](https://papers.nips.cc/paper/5688-halting-in-random-walk-kernels.pdf) [paper/5688-halting-in-random-walk-kernels.pdf](https://papers.nips.cc/paper/5688-halting-in-random-walk-kernels.pdf).

```
data(mutag)
graph.info.list <- vector("list", length(mutag))
for (i in 1:length(mutag)) { graph.info.list[[i]] <- GetGraphInfo(mutag[[i]]) }
K <- CalculateKernelCpp(graph.info.list, 5, 11)
```
<span id="page-10-0"></span>CalculateKStepRandomWalkKernel

*k-step random walk kernel*

## Description

This function calculates a kernel matrix of the k-step random walk kernel  $K_{\times}^{k}$ .

#### Usage

CalculateKStepRandomWalkKernel(G, par)

## Arguments

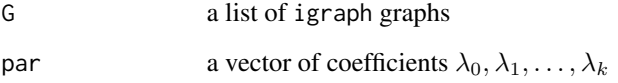

#### Value

a kernel matrix of the k-step random walk kernel  $K_{\times}^{k}$ 

#### Author(s)

Mahito Sugiyama

## References

Gartner, T., Flach, P., Wrobel, S.: On graph kernels: Hardness results and efficient alternatives, *Learning Theory and Kernel Machines (LNCS 2777)*, 129-143 (2003) [https://link.springer.](https://link.springer.com/chapter/10.1007/978-3-540-45167-9_11) [com/chapter/10.1007/978-3-540-45167-9\\_11](https://link.springer.com/chapter/10.1007/978-3-540-45167-9_11).

Sugiyama, M., Borgwardt, K. M.: Halting in Random Walk Kernels, *Advances in Neural Information Processing Systems (NIPS 2015)*, 28, 1630-1638 (2015) [https://papers.nips.cc/](https://papers.nips.cc/paper/5688-halting-in-random-walk-kernels.pdf) [paper/5688-halting-in-random-walk-kernels.pdf](https://papers.nips.cc/paper/5688-halting-in-random-walk-kernels.pdf).

```
data(mutag)
K <- CalculateKStepRandomWalkKernel(mutag, rep(1, 2))
```
<span id="page-11-0"></span>CalculateShortestPathKernel

*Shortest-path kernel*

## Description

This function calculates a kernel matrix of the shortest-path kernel  $K_{SP}$ .

#### Usage

CalculateShortestPathKernel(G)

#### Arguments

G a list of igraph graphs

#### Value

a kernel matrix of the shortest-path kernel  $K_{SP}$ 

## Author(s)

Mahito Sugiyama

## References

Borgwardt, K. M., Kriegel, H.-P.: Shortest-Path Kernels on Graphs, *Proceedings of the 5th IEEE International Conference on Data Mining (ICDM'05)*, 74-81 (2005) [https://ieeexplore.ieee.](https://ieeexplore.ieee.org/document/1565664/) [org/document/1565664/](https://ieeexplore.ieee.org/document/1565664/).

#### Examples

```
data(mutag)
K <- CalculateShortestPathKernel(mutag)
```
CalculateVertexEdgeHistGaussKernel

*Gaussian RBF kernel between vertex-edge label histograms*

#### Description

This function calculates a kernel matrix of the Gaussian RBF kernel  $K_{VEH,G}$  between vertex-edge label histograms.

## Usage

CalculateVertexEdgeHistGaussKernel(G, par)

#### <span id="page-12-0"></span>Arguments

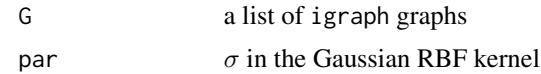

## Value

a kernel matrix of the Gaussian RBF kernel  $K_{VEH,G}$  between vertex-edge label histograms

#### Author(s)

Mahito Sugiyama

## References

Sugiyama, M., Borgwardt, K. M.: Halting in Random Walk Kernels, *Advances in Neural Information Processing Systems (NIPS 2015)*, 28, 1630-1638 (2015) [https://papers.nips.cc/](https://papers.nips.cc/paper/5688-halting-in-random-walk-kernels.pdf) [paper/5688-halting-in-random-walk-kernels.pdf](https://papers.nips.cc/paper/5688-halting-in-random-walk-kernels.pdf).

## Examples

```
data(mutag)
K <- CalculateVertexEdgeHistGaussKernel(mutag, .1)
```

```
CalculateVertexEdgeHistKernel
```
*Linear kernel between vertex-edge label histograms*

## Description

This function calculates a kernel matrix of the linear kernel  $K_{VEH}$  between vertex-edge label histograms.

## Usage

```
CalculateVertexEdgeHistKernel(G)
```
#### Arguments

G a list of igraph graphs

#### Value

a kernel matrix of the linear kernel  $K_{VEH}$  between vertex-edge label histograms

## Author(s)

Mahito Sugiyama

### <span id="page-13-0"></span>References

Sugiyama, M., Borgwardt, K. M.: Halting in Random Walk Kernels, *Advances in Neural Information Processing Systems (NIPS 2015)*, 28, 1630-1638 (2015) [https://papers.nips.cc/](https://papers.nips.cc/paper/5688-halting-in-random-walk-kernels.pdf) [paper/5688-halting-in-random-walk-kernels.pdf](https://papers.nips.cc/paper/5688-halting-in-random-walk-kernels.pdf).

## Examples

data(mutag) K <- CalculateVertexEdgeHistKernel(mutag)

CalculateVertexHistGaussKernel

*Gaussian RBF kernel between vertex label histograms*

#### Description

This function calculates a kernel matrix of the Gaussian RBF kernel  $K_{VH,G}$  between vertex label histograms.

## Usage

CalculateVertexHistGaussKernel(G, par)

#### Arguments

G a list of igraph graphs par  $\sigma$  in the Gaussian RBF kernel

## Value

a kernel matrix of the Gaussian RBF kernel  $K_{VH,G}$  between vertex label histograms

#### Author(s)

Mahito Sugiyama

#### References

Sugiyama, M., Borgwardt, K. M.: Halting in Random Walk Kernels, *Advances in Neural Information Processing Systems (NIPS 2015)*, 28, 1630-1638 (2015) [https://papers.nips.cc/](https://papers.nips.cc/paper/5688-halting-in-random-walk-kernels.pdf) [paper/5688-halting-in-random-walk-kernels.pdf](https://papers.nips.cc/paper/5688-halting-in-random-walk-kernels.pdf).

```
data(mutag)
K <- CalculateVertexHistGaussKernel(mutag, .1)
```
<span id="page-14-0"></span>CalculateVertexHistKernel

*Linear kernel between vertex label histograms*

#### Description

This function calculates a kernel matrix of the linear kernel  $K_{VH}$  between vertex label histograms.

#### Usage

CalculateVertexHistKernel(G)

#### Arguments

G a list of igraph graphs

#### Value

a kernel matrix of the linear kernel  $K_{VH}$  between vertex label histograms

#### Author(s)

Mahito Sugiyama

#### References

Sugiyama, M., Borgwardt, K. M.: Halting in Random Walk Kernels, *Advances in Neural Information Processing Systems (NIPS 2015)*, 28, 1630-1638 (2015) [https://papers.nips.cc/](https://papers.nips.cc/paper/5688-halting-in-random-walk-kernels.pdf) [paper/5688-halting-in-random-walk-kernels.pdf](https://papers.nips.cc/paper/5688-halting-in-random-walk-kernels.pdf).

#### Examples

```
data(mutag)
K <- CalculateVertexHistKernel(mutag)
```
CalculateVertexVertexEdgeHistKernel

*Linear kernel combination of vertex label histograms and vertex-edge label histograms*

#### Description

This function calculates a kernel matrix of the linear kernel combination  $K_H$  of vertex label histograms  $K_{VH}$  and vertex-edge label histograms  $K_{VEH}$ .

#### <span id="page-15-0"></span>Usage

CalculateVertexVertexEdgeHistKernel(G, par)

#### Arguments

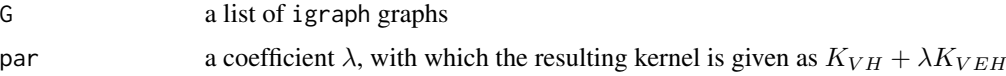

## Value

a kernel matrix that is equivalent to  $K_{VH} + \lambda K_{VEH}$ 

## Author(s)

Mahito Sugiyama

## References

Sugiyama, M., Borgwardt, K. M.: Halting in Random Walk Kernels, *Advances in Neural Information Processing Systems (NIPS 2015)*, 28, 1630-1638 (2015) [https://papers.nips.cc/](https://papers.nips.cc/paper/5688-halting-in-random-walk-kernels.pdf) [paper/5688-halting-in-random-walk-kernels.pdf](https://papers.nips.cc/paper/5688-halting-in-random-walk-kernels.pdf).

## Examples

```
data(mutag)
K <- CalculateVertexVertexEdgeHistKernel(mutag, .1)
```
CalculateWLKernel *Weisfeiler-Lehman subtree kernel*

## Description

This function calculates a kernel matrix of the Weisfeiler-Lehman subtree kernel  $K_{WL}$ .

## Usage

```
CalculateWLKernel(G, par)
```
#### Arguments

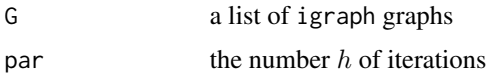

## Value

a kernel matrix of the Weisfeiler-Lehman subtree kernel  $K_{WL}$ 

## <span id="page-16-0"></span>GetGraphInfo 17

### Author(s)

Mahito Sugiyama

#### References

Shervashidze, N., Schweitzer, P., van Leeuwen, E. J., Mehlhorn, K., Borgwardt, K. M.: Weisfeiler-Lehman Graph Kernels, *Journal of Machine Learning Research*, 12, 2359-2561 (2011) [https:](https://www.jmlr.org/papers/volume12/shervashidze11a/shervashidze11a.pdf) [//www.jmlr.org/papers/volume12/shervashidze11a/shervashidze11a.pdf](https://www.jmlr.org/papers/volume12/shervashidze11a/shervashidze11a.pdf).

#### Examples

```
data(mutag)
K <- CalculateWLKernel(mutag, 5)
```
GetGraphInfo *Necessary information of graphs for kernel computation*

#### Description

This function extracts necessary information of graphs for kernel computation.

#### Usage

GetGraphInfo(g)

#### Arguments

g an igraph graph

## Value

a list of graph information with the following elements:

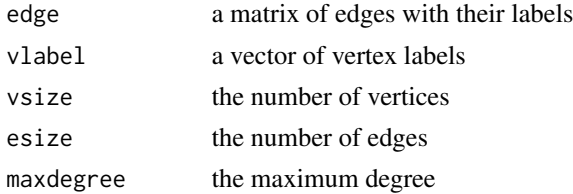

## Author(s)

Mahito Sugiyama

## Examples

data(mutag) ginfo <- GetGraphInfo(mutag[[1]]) <span id="page-17-0"></span>graphkernels\_CalculateGraphletKernelCpp *Symbol registration*

## Description

This is a supplement for symbol registration.

#### Author(s)

Mahito Sugiyama

graphkernels\_CalculateKernelCpp *Symbol registration*

## Description

This is a supplement for symbol registration.

## Author(s)

Mahito Sugiyama

mutag *The mutag dataset*

#### Description

This is the mutag dataset, a well known benchmark dataset for graph processing algorithms.

## Usage

data(mutag)

## Author(s)

Mahito Sugiyama

## References

Debnath, A. K., Lopez de Compadre, R. L., Debnath, G., Shusterman, A. J., Hansch, C.: Structureactivity relationship of mutagenic aromatic and heteroaromatic nitro compounds. correlation with molecular orbital energies and hydrophobicity, *Journal of Medicinal Chemistry*, 34(2), 786-797 (1991) <https://pubs.acs.org/doi/abs/10.1021/jm00106a046>.

#### mutag and the contract of the contract of the contract of the contract of the contract of the contract of the contract of the contract of the contract of the contract of the contract of the contract of the contract of the

## Examples

data(mutag) K <- CalculateWLKernel(mutag, 5)

# <span id="page-19-0"></span>**Index**

```
∗ Gaussian kernel
    CalculateEdgeHistGaussKernel, 4
    CalculateVertexEdgeHistGaussKernel,
        12
    CalculateVertexHistGaussKernel, 14
∗ RBF kernel
    CalculateEdgeHistGaussKernel, 4
    CalculateVertexEdgeHistGaussKernel,
        12
    CalculateVertexHistGaussKernel, 14
∗ Weisfeiler-Lehman subtree kernel
    CalculateWLKernel, 16
∗ edge label histogram
    CalculateEdgeHistGaussKernel, 4
    CalculateEdgeHistKernel, 5
∗ exponential
    CalculateExponentialRandomWalkKernel,
        6
∗ geometric
    CalculateGeometricRandomWalkKernel,
        7
∗ graph kernel
    CalculateConnectedGraphletKernel,
        3
    CalculateEdgeHistGaussKernel, 4
    CalculateEdgeHistKernel, 5
    CalculateExponentialRandomWalkKernel,
        6
    CalculateGeometricRandomWalkKernel,
        7
    CalculateGraphletKernel, 8
    CalculateGraphletKernelCpp, 9
    CalculateKernelCpp, 10
    CalculateKStepRandomWalkKernel, 11
    CalculateShortestPathKernel, 12
    CalculateVertexEdgeHistGaussKernel,
        12
    CalculateVertexEdgeHistKernel, 13
    CalculateVertexHistGaussKernel, 14
```
CalculateVertexHistKernel, [15](#page-14-0) CalculateVertexVertexEdgeHistKernel, [15](#page-14-0) CalculateWLKernel, [16](#page-15-0) graphkernels-package, [2](#page-1-0) ∗ graphlet CalculateConnectedGraphletKernel, [3](#page-2-0) CalculateGraphletKernel, [8](#page-7-0) CalculateGraphletKernelCpp, [9](#page-8-0) ∗ graph GetGraphInfo, [17](#page-16-0) mutag, [18](#page-17-0) ∗ k-step walk kernel CalculateKStepRandomWalkKernel, [11](#page-10-0) ∗ linear combination CalculateVertexVertexEdgeHistKernel, [15](#page-14-0) ∗ mutag mutag, [18](#page-17-0) ∗ random walk kernel CalculateExponentialRandomWalkKernel, [6](#page-5-0) CalculateGeometricRandomWalkKernel, [7](#page-6-0) ∗ shortest path CalculateShortestPathKernel, [12](#page-11-0) ∗ vertex label histogram CalculateVertexHistGaussKernel, [14](#page-13-0) CalculateVertexHistKernel, [15](#page-14-0) CalculateVertexVertexEdgeHistKernel, [15](#page-14-0) ∗ vertex-edge label histogram CalculateVertexEdgeHistGaussKernel, [12](#page-11-0) CalculateVertexEdgeHistKernel, [13](#page-12-0) CalculateVertexVertexEdgeHistKernel, [15](#page-14-0)

CalculateConnectedGraphletKernel, [3](#page-2-0)

## INDEX  $21$

```
CalculateEdgeHistGaussKernel
,
4
5
CalculateExponentialRandomWalkKernel
,
     6
CalculateGeometricRandomWalkKernel
,
7
8
CalculateGraphletKernelCpp
,
9
10
11
12
CalculateVertexEdgeHistGaussKernel
, 12
13
CalculateVertexHistGaussKernel
, 14
15
CalculateVertexVertexEdgeHistKernel
,
     15
16
GetGraphInfo
, 17
graphkernels
(graphkernels-package
)
,
2
graphkernels-package
,
2
```
graphkernels\_CalculateGraphletKernelCpp , [18](#page-17-0)

graphkernels\_CalculateKernelCpp , [18](#page-17-0)

mutag, 1<mark>8</mark>